# **Ocena poziomu umiejętności cyfrowych**

# **Część II – kwestionariusz**

*(czas wypełnienia kwestionariusza – 20 minut)*

*Udziel odpowiedzi na poniższe pytania, zaznaczając jedną z opcji.*

## **1. Aby prawidłowo zakończy pracę z komputerem należy:**

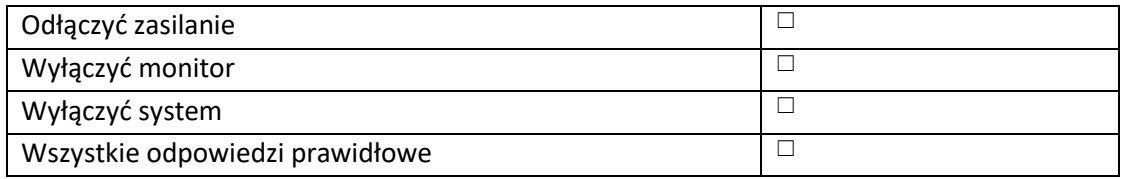

### **2. Co to jest "spam":**

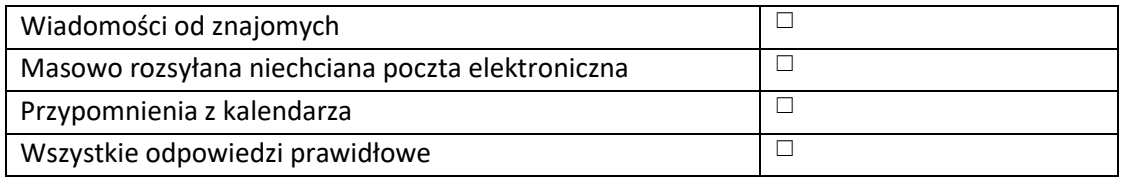

#### **3. Czego nie podłączymy do portu USB:**

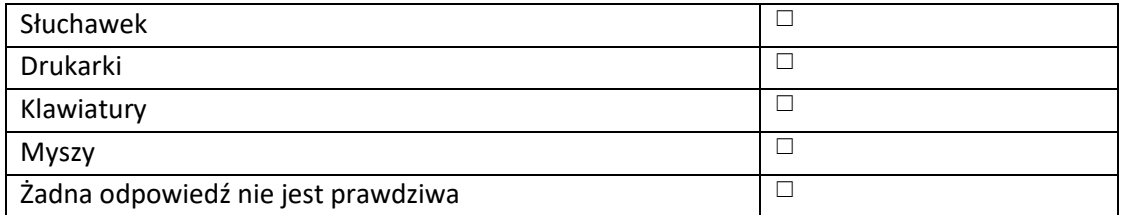

#### **4. Domeny zarejestrowane w Niemczech posiadają rozszerzenie:**

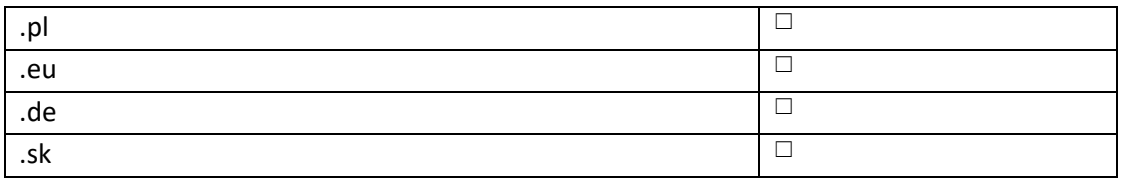

#### **5. Który z adresów internetowych jest portalem informacyjnym:**

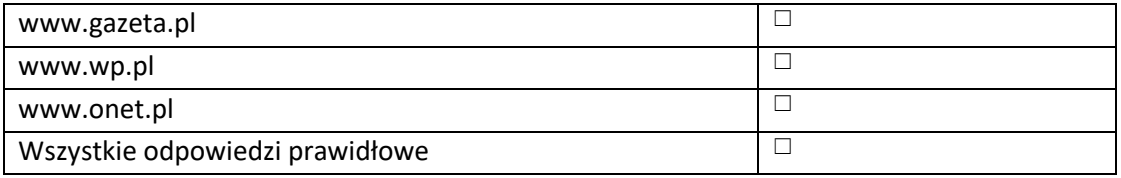

#### **6. "Dysk Google" pozwala na:**

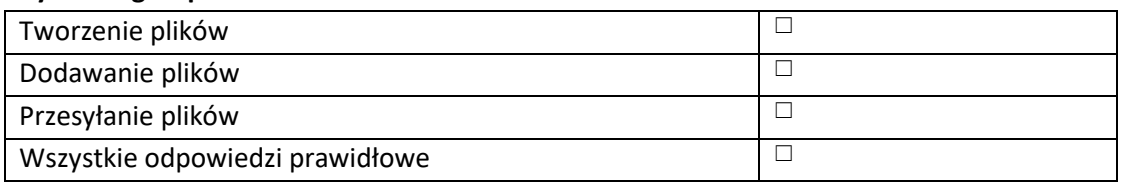

# **7. Jeżeli w pliku znajduje się film to jest to plik:**

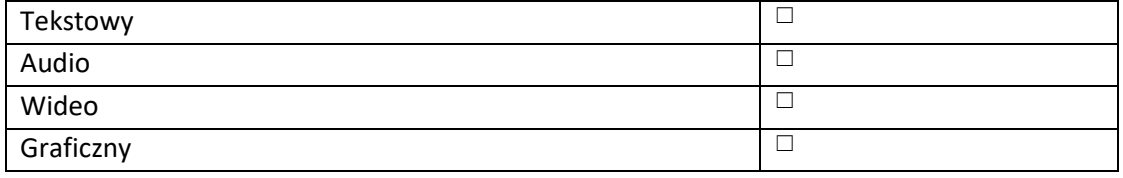

# **8. Które z rozszerzeń dotyczy plików filmowych:**

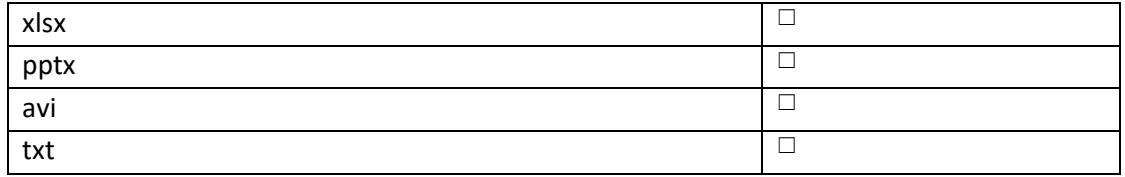

## **9. Nazwa "Bałtyk\_2016a.jpg" jest:**

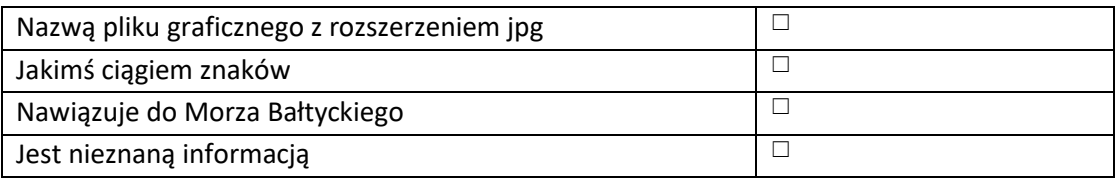

## **10. Mocne hasło zawiera m.in.:**

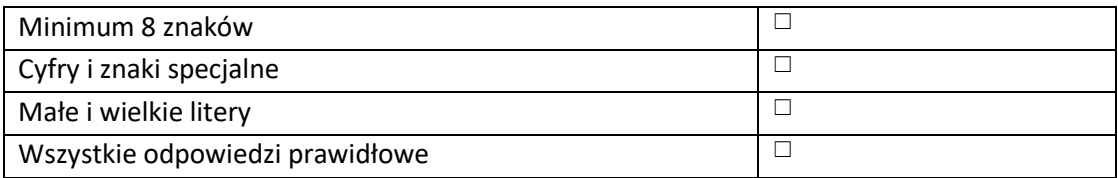

### **11. Czego nie mogą wykraść przestępcy ze smartfona:**

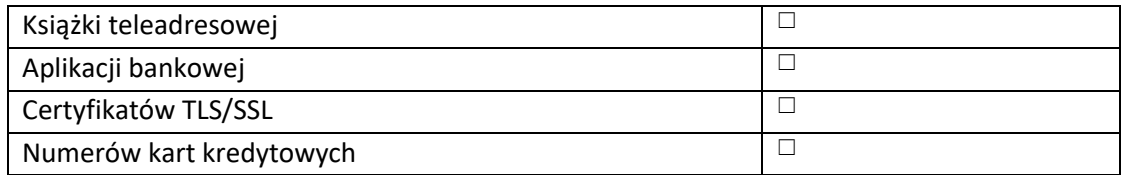

#### **12. Phishing to określenie próby:**

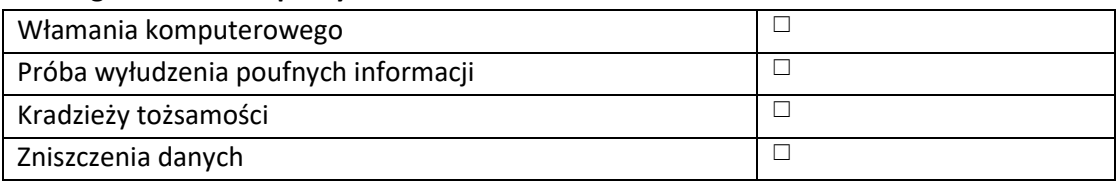

## **13. Tzw. "Trojan" to aplikacja, która:**

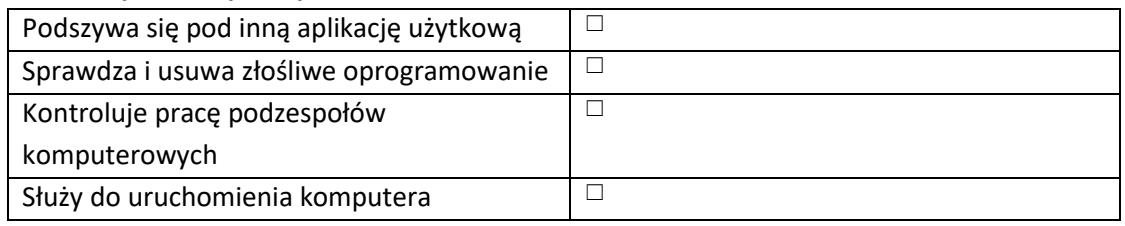

## **14. Gdy otrzymamy wiadomości e-mail, której nadawcą jest bank z prośbą o podanie loginu i hasła dostępu do konta w celu weryfikacji należy:**

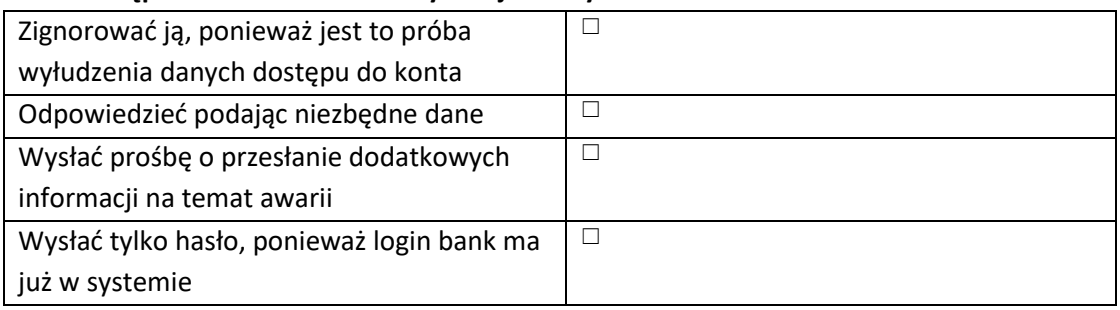

### **15. Pisanie nie na temat to inaczej:**

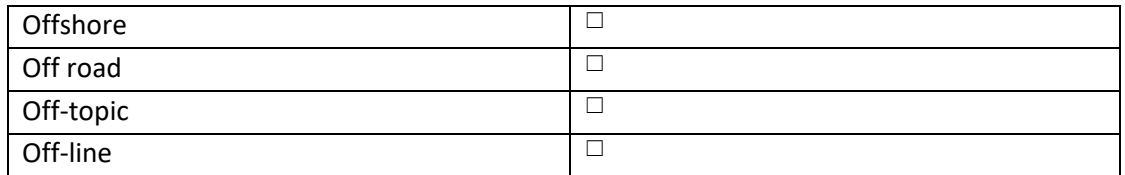